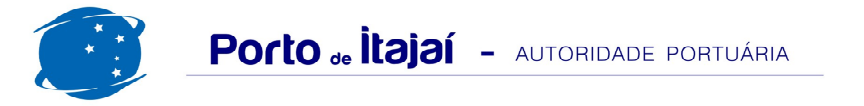

## **BRASKARNE - JANEIRO - 2013**

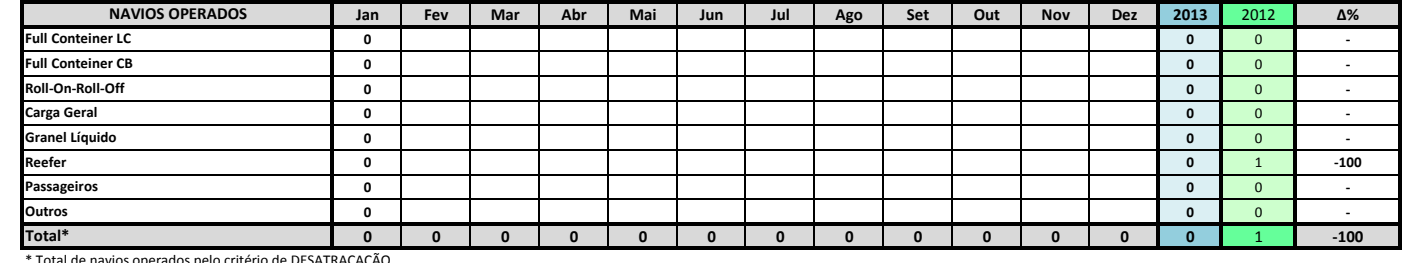

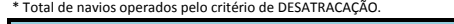

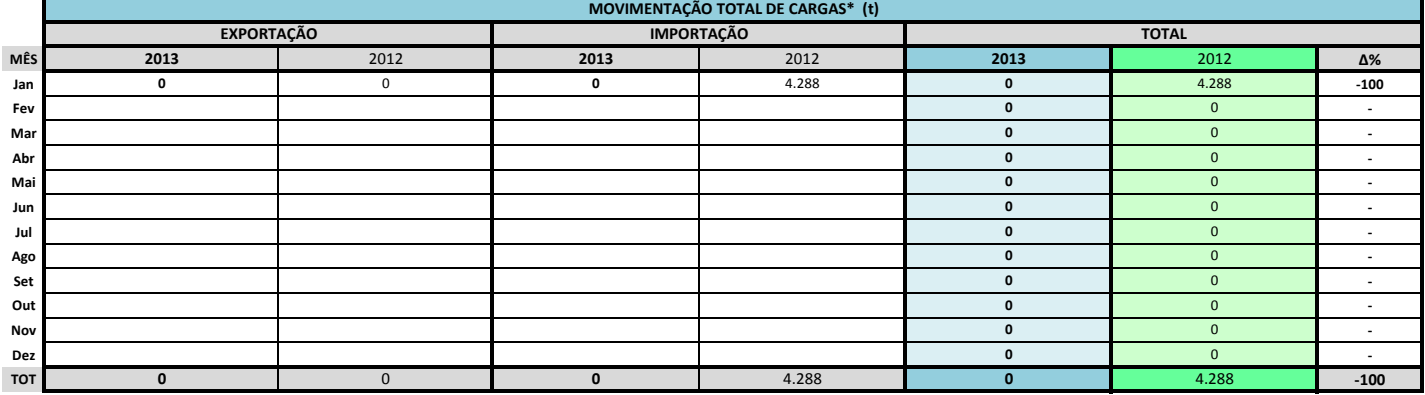

\* Considerando toda a movimentação, seja de carga a granel, em contêiner ou contêineres vazios

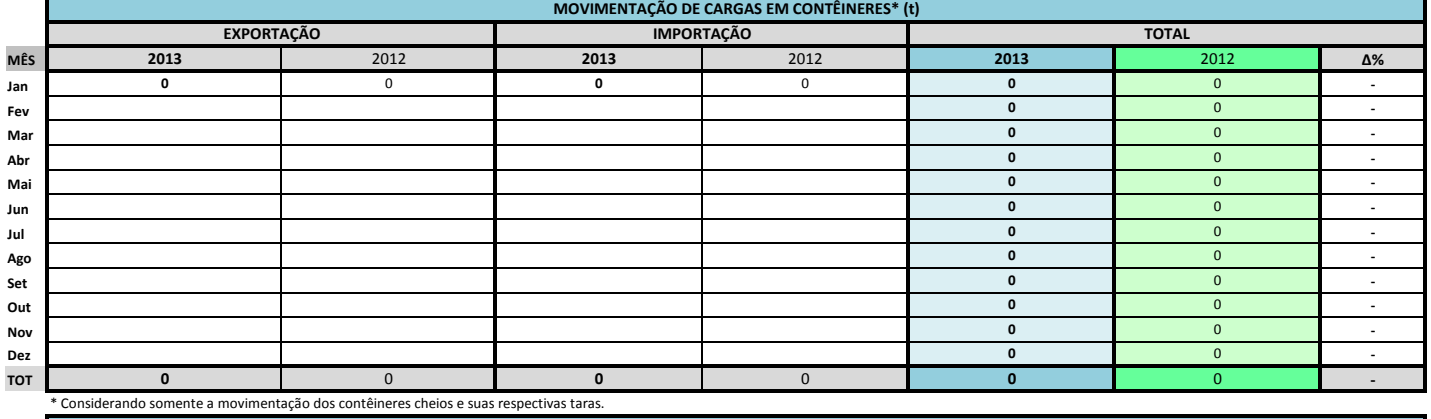

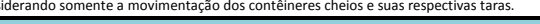

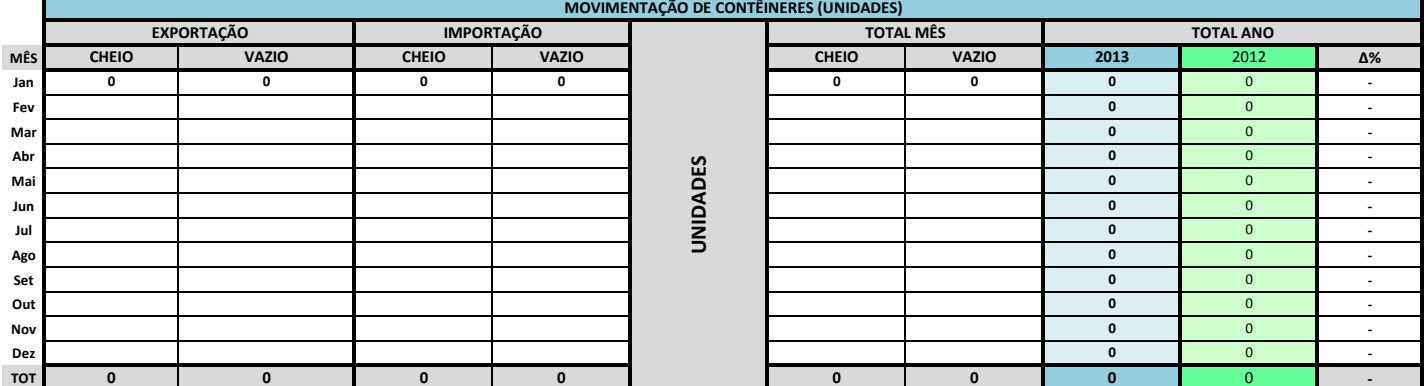

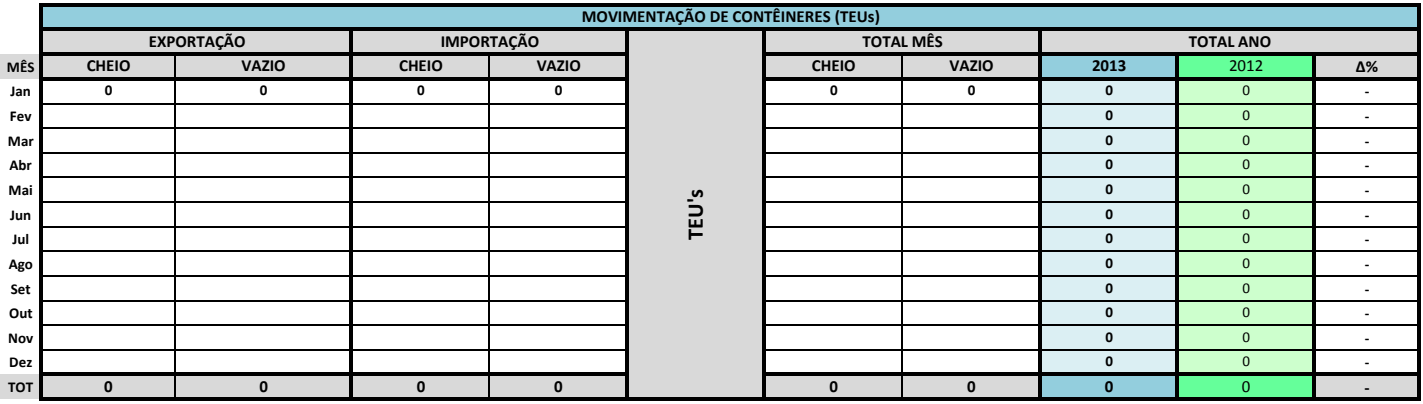

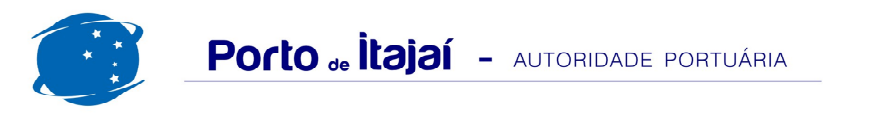

## **BRASKARNE - JANEIRO - 2013**

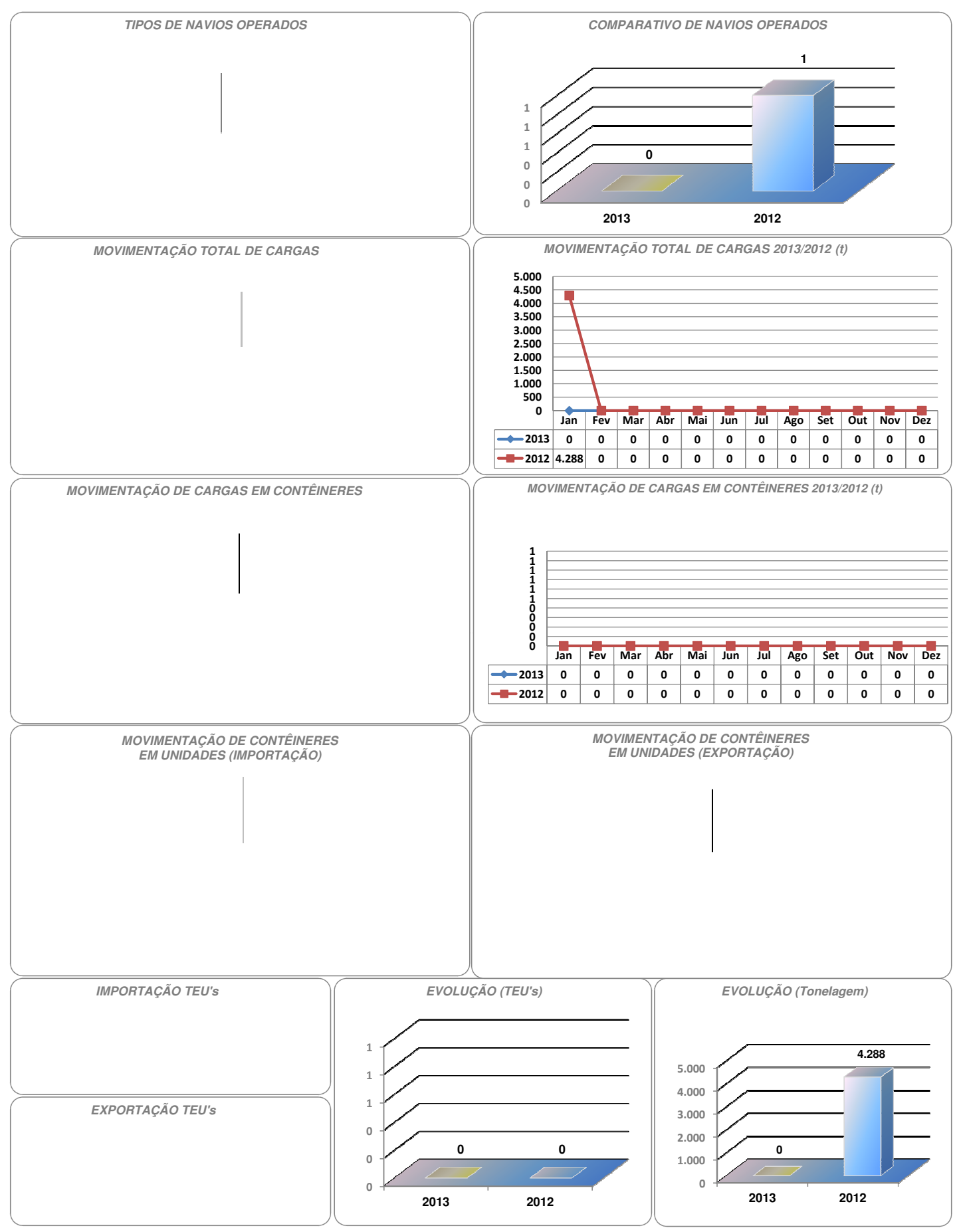